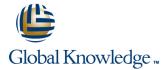

# **SUSE Linux 11 Server Administration**

Längd: 5 Days Kurskod: N3103

#### Sammanfattning:

This course gives students a deeper understanding of how SUSE Linux Enterprise Server 11 works. Students will learn how to make their work and their servers more efficient and productive as well as how to turn Linux into a productive system.

## Målgrupp:

The course is designed for those who already have experience with Linux, including general system configuration and command line work. The course is also ideal for those seeking advanced administration skills on SUSE Linux Enterprise Server 11, those who have completed the previous two courses in the Novell CLP 11 curriculum, and those preparing to take the Novell CLP 11 Practicum.

#### Målsättning:

- Based on SUSE Linux Enterprise Server 11, students will learn the following:
- Virtualization with XEN
- Configuration of a Web Application Server

- Configuration of Samba
- Shell Scripting
- System Health Check and Performance Tuning

## Förkunskaper:

This course is designed for students who have intermediate level knowledge of Linux. They should be able to:

- Understand what Linux is and know about the OpenSource concept
- Perform a basic installation of SUSE Linux Enterprise Server 11
- Perform a basic system configuration including network setup
- Manage software packages
- Work on the command line including file management and text

This knowledge can also be gained through the

- N3101 SUSE Linux Enterprise 11 Fundamentals
- N3102 SUSE Linux Enterprise 11 Administration

## Test och certifiering

This course along with the skills taught in N3101 SUSE Linux Enterprise 11 Fundamentals and N3102 SUSE Linux Enterprise 11 Administration prepares you to take the Novell CLP 11 Practicum Exam.

N3103 www.globalknowledge.se info@globalknowledge.se 020-73 73 73

#### Innehåll:

Section 1: Manage Virtualization with Xen

- Understand the Concept of Virtualization
- Understand How Xen Works
- Install Xen
- Manage Xen Domains with YaST
- Manage Xen Domains at the Command Line
- Understand Xen Networking
- Migrate a Guest Domain

Section 2: Configure a Web Application Server

- Understand Samba
- Configure a Simple File Server
- Configure User Authentication
- Use Samba's Client Tools
- Use Samba as a Domain Controller
- Configure Samba as Print Server

Section 3: Configure and Use Samba

- Understand Samba
- Configure a Simple File Server
- Use Samba's Client Tools
- Configure User Authentication
- Configure Virtual File Servers
- Use Samba as a Domain Controller
- Integrate Samba in a Windows Domain
- Configure Samba as Printer Server

Section 4: Enable Fundamental Network Services

- Enable the Extended Internet Daemon (xinetd)
- Enable a FTP Server
- Configure Time on SUSE Linux Enterprise Server 11
- Configure NFS (Network File System)

Section 5: Create Shell Scripts

- Understand the Course Project
- Use Basic Script Elements
- Understand Variables and Command Substitution
- Use Control Structures
- Use Arithmetic Operators
- Read User Input
- Use Arrays
- Finalize the Course Project
- Use Advanced Scripting Techniques
- Learn About Useful Commands in Shell Scripts

Section 6: Compile Software from Source

- Understand the Basics of C Programming
- Understand the Concept of Shared Libraries
- Understand the GNU Build Tool Chain
- Perform a Standard Build Process

Section 7: Perform a Health Check and Performance Tuning

- Find Performance Bottlenecks
- Reduce System and Memory Load
- Optimize the Storage System
- Tune the Network Performance
- Use Powertweak

Section 8: Manage Hardware Components

- Describe the Differences Between Devices and Interfaces
- Describe How Device Drivers Work
- Describe How Device Drivers Are Loaded
- Describe the sysfs File System
- Describe How udev Works
- Add New Hardware to the System
- Use the hwup Command
- Manage the Kernel
- Obtain Hardware Configuration Information from YaST

Section 9: Prepare for the Novell CLP 11 Practicum

# Övrig information:

För mer information eller kursbokning, vänligen kontakta oss på telefon. 020-73 73 73

info@globalknowledge.se

www.globalknowledge.se

Vretenvägen 13, plan 3, 171 54 Solna

N3103 www.globalknowledge.se info@globalknowledge.se 020-73 73 73